# Virtual CPD **SUMMER 2 - 2021**

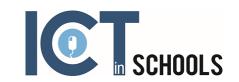

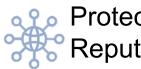

# Protecting your Reputation

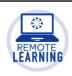

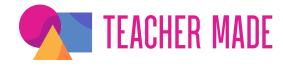

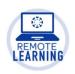

The use of social media has escalated in recent months. the impact of the Covid pandemic has meant more of us are spending more of our time online. This course looks at raising awareness of what the risks are surrounding social media platforms and how we can take more control of our profiles and image.

TeacherMade was made by teachers, for teachers. Using the app, you can quickly remake and assign your favorite classroom papers as online, digital activities for your students. Whether students are in the building or working from home, you know they'll be getting the best instructional materials—because they're yours.

# Course objectives:

- To raise awareness of current issues surrounding access to technology for our young
- To discuss the role of the workspace and the individual
- To discuss policy and good practice
- To signpost resources

# **Expected impact on schools - Participants will:**

- Know what the risks are when using social media and other online platforms to your own personal reputation
- Be aware of resources and where to find them
- **Supports Teacher Standards**
- Develop ideas for using in teaching and learning

#### Who is this course for?

Any practitioner

#### When:

| Tuesday 8th June 2021   | 3.30 - 4.30 |
|-------------------------|-------------|
| Wednesday 9th June 2021 | 3.30 - 4.30 |

# Find out:

- Understand the features of the application and learn how to access it
- Explore the toolbar, features and functionality
- Find out how to share assignments with students

# **Expected impact on schools - Participants will:**

- Be able to use Teacher Made confidently as part of your Google Classroom or as one-off lesson activities
- Be able to make accessible resources
- Develop ideas for using in teaching and learning

#### Who is this course for?

Any practitioner

#### When:

| Wednesday 16th June 2021 | 3.30 - 4.30 |
|--------------------------|-------------|
|                          |             |

If you are interested in taking part in any of our virtual CPD sessions, please email: julia.small@ictinschools.org

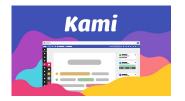

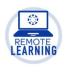

Have you wondered how to make your PDF's more accessible? Have you always wanted to easily combine or split up PDF documents? Kami is a leading digital classroom app built to transform any existing document into an interactive learning experience. Join millions of educators using Kami to improve engagement and collaboration while teaching in the classroom, or online. It offers:

- Real-time collaboration
- Transformation of assessments
- Inclusive learning
- Digital whiteboarding.

#### Find out:

- Understand the features of the application and learn how to access it
- Explore the toolbar, features and functionality of the full and basic level
- Find out how to share and convert documents with students
- Explore how assignments link with Google Classroom and how they are saved
- Explore the dashboard on the online version

## **Expected impact on schools - Participants will:**

- Be able to use Kami confidently as part of your Google Classroom or as one-off lesson activities
- Make assignments that are interactive and accessible
- Develop ideas for using in teaching and learning
- Be aware of certification process

#### Who is this course for?

Any practitioner - SENDCO or Inclusion Team

## When:

| Tuesday 15th June 2021 | 3.30 - 4.30 |
|------------------------|-------------|
|------------------------|-------------|

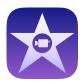

# iMovie

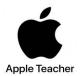

iMovie lets you create engaging and informative movies that tell stories. Create movies that include titles, music, and effects (now including green screen) all with videos and photos taken on your iPad.

#### Find out:

- You will understand how to create videos using i Movie video editing software
- Be able to do simple video editing
- Add effects, text, overlays and sound
- Share your video with others

# **Expected impact on schools - Participants will:**

- Become confident in using iMovie as a classroom tool to engage learning.
- Be able to use iMovie to develop resources.
- Be able to earn the iMovie for iPad badge as part of the Apple Teacher programme.

#### Who is this course for?

Any practitioner using iPads

### When:

| Tuesday 29th June 2021 | 3.30 - 4.30 |
|------------------------|-------------|
| Tuesday 29th June 2021 | 3.30 - 4.30 |

If you are interested in taking part in any of our virtual CPD sessions, please email: julia.small@ictinschools.org

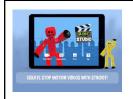

# Stikbot Animation With iPad

SCRATCH DE V

# Scratch Junior With iPad

Stop-motion animation creation by pupils in a classroom is an engaging way for learners to demonstrate their learning.

With Stikbot, creating and sharing animation has never been so easy.

The free Stikbot Studio app, allows you and your pupils to take still photos of your subject and then layer them in sequence to create simple animation.

#### Find out:

- How to create simple stop motion animation
- Add greenscreen so your animations can take place anywhere
- Add sound effects or voice over
- Share your finished animations

## **Expected impact on schools - Participants will:**

- Be able to use Stikbot confidently
- Know how animation can be used to enhance the curriculum and engage pupils
- Develop ideas for using in teaching and learning

#### Who is this course for?

Any practitioner using iPads

#### When:

| Wednesday 7th J | uly 2021 | 3.30 - 4.30 |
|-----------------|----------|-------------|
|                 |          |             |

ScratchJr is an introductory programming language that enables young students to create their own interactive stories and games. Students snap together graphical programming blocks to make characters move, jump, dance, and sing. Students can modify characters in the paint editor, add their own voices and sounds, even insert photos of themselves -- then use the programming blocks to make their characters come to life.

#### Find out:

- How to code using Scratch Junior on iPad
- Understand the teaching progression for pupils to learn how to code
- Access a range of free resources
- Understand the cross curricular possibilities especially with literacy

### **Expected impact on schools - Participants will:**

- Be able to use Scratch Junior confidently
- Know how Scratch Junior can be used to teach the Coding elements of the Computing Curriculum effectively in KS1
- Develop ideas for using Scratch Junior across the curriculum

#### Who is this course for?

Practitioners who wish to develop coding in the classroom - especially at KS1

# When:

| Tuesday 13th July | 3.30 - 4.30 |
|-------------------|-------------|
|-------------------|-------------|

If you are interested in taking part in any of our virtual CPD sessions, please email: julia.small@ictinschools.org